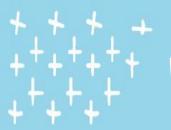

### Search Strategies to Find Articles

PSYC 172 Research Guide

https://ucsd.libguides.com/psyc172

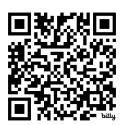

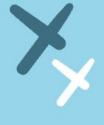

NHN

Amanda Roth (she/her)

Subject librarian for Psychology & Writing Programs
Reference Coordinator

### table of contents

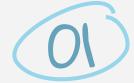

**Empirical articles** 

understanding what type of article you need

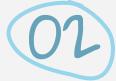

Search terms

translating your myth

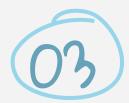

**Searching for literature** 

about databases and searching

# Before we get started...

- Check out the <u>PSYC 172 Course Guide</u> for remote access and Wi-Fi information
- ★ Need VPN help? Contact ITS Service Desk

Visit AP&M 1313, First floor Weekdays 8 a.m. - 4:30 p.m

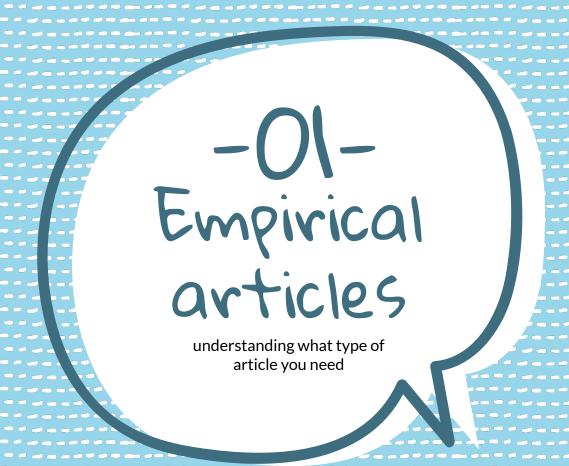

### Is it empirical research?

#### **Empirical articles**

- Authors did the research themselves rather than reviewing someone's study.
  - o includes their own data and methods.
- Can include quantitative or qualitative research methods.
- Meta-analysis: combines study data from several selected studies to develop a single conclusion that has greater statistical power.

#### Secondary/Review articles

- Review or offer summary, commentary or analysis on research of others.
- Types: review articles; literature reviews; systematic reviews.

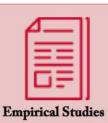

Reports of original research, usually results of lab experiments

#### Have...

- · Introduction
- · Materials & Methods
- · Results
- · Discussion

#### Key phrases

"we tested"

"in our study, we measured..."

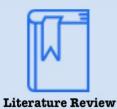

Critical evaluations of material

already published.

#### Thev...

- Define or clarify a problem
- Summarize previous investigations
- Identify problems or gaps in knowledge
- Suggest the next steps

No physical (lab) research done

Image source: "Empirical vs. Review Articles" by William H. Hannon Library - Loyola Marymount University is in the Public Domain, CC0

### Structure of an Empirical Article

#### Structure of an article:

- Title and abstract
  - Skim while searching to see if the article is a possibility
    - If it doesn't mention a study or data, it may not be empirical research
- Introduction
  - Identifies the research question of study and study purpose
  - Background information provides context
- Methodology
  - How the study was conducted
- Results & Discussion
  - Context for argument or identifies gaps in the research
- Figures
  - Data
- Conclusion

### Does it answer my research inquiry?

What type of information do you need? What does your source provide?

DATA

- Provides information about observable variables
- Methods & Results section of an article.
- Hard data can be found in figures, graphs, charts.

Argument

- Provides evidence as to how variables relate to each other and their outcomes.
- Results & Discussion section of an article.

Background

- Provides reasoning as to why the study is needed.
   Answers the question of purpose.
- Introduction section of an article.

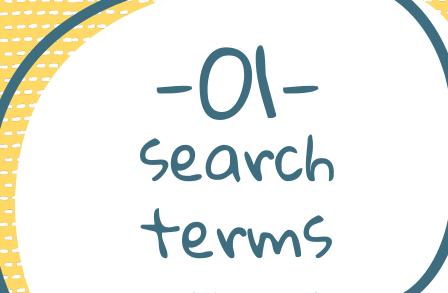

translating your myth

# Identifying search terms

#### 1. Identify the main search terms or variables

- Take out unnecessary words (or, on, the) in your myth.
- Don't use works like "effects" or "relationship".
- Spell out acronyms.

Consider rewording your myth to clarify terms. What do we mean by "looking at them"?

Myth

You can tell someone is gay just by looking at them.

Main variables: gay; gaydar

# Identifying search terms

#### 2. Identify synonyms or related terms

- There are many words for the same concepts.
- Types:
  - Direct synonym
  - Related terms
    - broader
    - more specific
- Think about how scholars describe your topic.

Use can use

Google to see

what other

synonyms or

related terms pop

up in the results

### Myth Example

### Myth

You can tell someone is gay just by looking at them (gaydar).

Main variables: gay; gaydar

Synonyms or related terms:

#### gay:

- Homeosexual (direct)
- Sexual orientation (broad)

#### gaydar:

- Verbal or auditory cues (direct)
- Nonverbal cues (direct)
- Mannerism (direct)
- A person's affect (broad)
- Identity characteristics (broad)

# Identify your search terms

Take this time to identify the main variables and synonyms or related terms for your main variables.

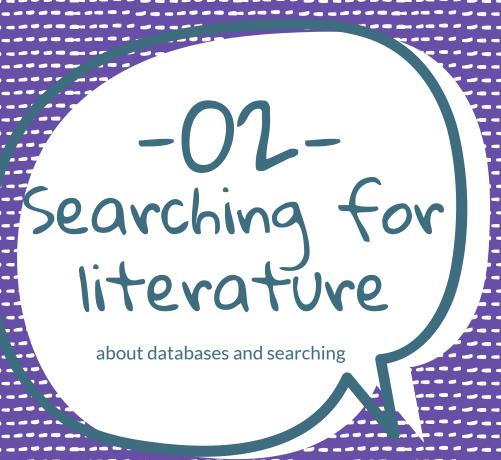

### Search Strategy

Learn more AI about Gen AI

#### **Databases**

- Robust filter options for relevancy
- Abstracts
- No paywalls
- Citation creation

#### **Google Scholar**

- Limited filtering for relevancy
- No abstracts
- Some paywalls
- Sometimes citation creation

Use <u>Get It At UC</u> to get around paywalls

#### **Generative AI Tools**

- Not all Gen Al tools do the same thing
  - E.g., ChatGPT vs Perplexity
- Be aware of Biases and inaccuracies, or falsification of information

# Searching for literature

#### suggested databases:

#### **PubMed**

**PsycINFO** 

life sciences and biomedical

psychological, social, behavioral, and health sciences

These are linked on the course quide and can also be website from the databases icon under the search box.

# Reframe your thinking

#### Reframe your search approach:

You are not searching for evidence.

You are searching the variables and asking the results to tell you how or in what way those variables are related to each other.

## Search string examples

Myth: You can tell someone is gay just by looking at them (gaydar).

Variables: gay AND gaydar

variable + variable = ?

Variables: gay AND mannerisms OR behavioral cues

• variable + (variable or variable) = ?

Variables: gay OR homosexual AND gaydar NOT bisexual

• (variable or variable) + variable - variable = ?

### Let's try

### Myth

You can tell someone is gay just by looking at them. Gaydar.

#### gay:

- homosexual (direct)
- sexual orientation (broad)

#### gaydar:

- Verbal or auditory cues (direct)
- Nonverbal cues (direct)
- Mannerism (direct)
- A person's affect (broad)

# Searching in PubMed

#### **PubMed**

- Saved searches (advanced search)
  - Shows breaks down of your search terms
- Read title and abstract
  - How close to or far from what you need are your results?
  - What can you changes in search terms get you closer?

#### Search for MeSH terms

- Medical subject headings controlled and hierarchically-organized vocabulary used for indexing, cataloging and searching.
- Filter carefully
  - The filters use your variables as a starting point.

what are your search results telling you? Do you need to change your search terms, rework your variables?

### When you like what you find

#### **PubMed**

#### More filters

- Similar articles
- Cited by
- References

Use these if your keywords are working for you. If not go back and look at your terms and subject headings.

#### Detection of sexual orientation ("gaydar") by homosexual and heterosexual women

Minna Lyons <sup>1</sup>, Aoife Lynch, Gayle Brewer, Davide Bruno

Affiliations + expand

PMID: 23813041 DOI: 10.1007/s10508-013-0144-7

#### Abstract

Although there has been considerable research investigating the ability to identify sexual orientation from static images, or "gaydar," few studies have considered the role of female sexual orientation or sexual interest (for example, sociosexual orientation) in judgment accuracy. In two studies, we investigated the sexuality detection ability, and masculinity and femininity as cues used in judgment. In Study 1, we recruited heterosexual (N = 55) and homosexual (N = 71) women to rate the sexual orientation of homosexual and heterosexual male and female targets (N = 80: 20 heterosexual men, 20 homosexual men, 20 heterosexual women, and 20 homosexual women). We found that detection accuracy was better than chance levels for both male and female targets and that male targets were more likely to be falsely labeled as homosexual than female targets were. Overall, female faces were more accurately identified as heterosexual or homosexual than male faces and homosexual female raters were biased towards labeling targets as homosexual. Sociosexuality did not influence the accuracy with which targets were identified as heterosexual or homosexual. In Study 2, 100 heterosexual and 20 homosexual women rated the stimulus for masculinity and femininity. Heterosexual women were rated as more feminine and less masculine than homosexual women and homosexual men were rated as more feminine and less masculine than heterosexual men. Sexual orientation of the judges did not affect the ratings. The results were discussed with a reference to evolutionary and cultural influences affecting sexual orientation iudament accuracy.

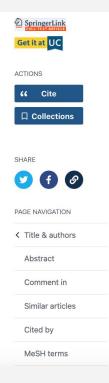

## Using PsycInfo

#### **PsycInfo**

- Uses quotation marks to group words together
- Similar functions
  - Saved searches under "Recent Searches"
- Filter by methodology
- Use thesaurus and subject headings

## Getting the full text

The full-text of an article is provided in multiple formats. Look for:

- An HTML link
- PDF link
- Link to Get it at UC

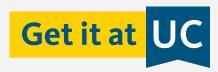

- \*Bonus: Google Scholar
  - Settings > Library links > UC San Diego

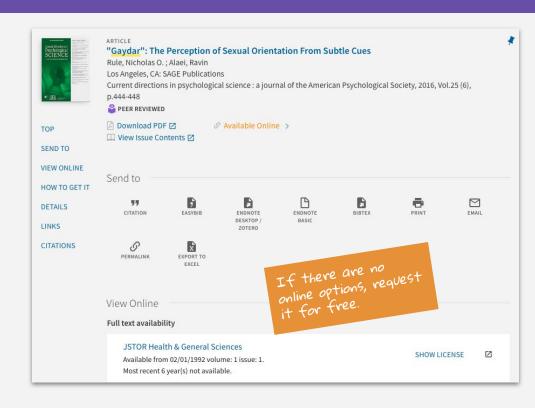

### Try some searches

Pick a database and try some searches. Take note of how the variables are relating to each other and how it changes your search results.

# Is a source relevant?

- Is it empirical?
- What variables are being observed?
- How do the observable behavior address your myth?

# Questions?

 $\times \times \times \times \times \times \times \times$ 

~ × × × × × × × × × ×

 $\times \times \times \times \times \times$ 

 $\times \times \times \times \times \times \times$ 

X XXXXX

XXXXX

XXXX

 $X \times X \times X$ 

 $X \times X \times X$ 

 $X \times X \times X$ 

XXX

 $\times \times \times \times \times \times \times \times$ 

< x x x x x x x //</pre>

 $\times \times \times \times \times \times \times$ 

 $( \times \times \times \times \times \times )$ 

XXXXXX

 $\langle x \times x \times x \rangle$ 

 $\times \times \times \times \times$ 

XXXX

 $\times \times \times$ 

(XX

email: a4roth@ucsd.edu

https://ucsd.libquides.com/psyc172